ManageEngine **M365 Manager Plus** 

# HIPAA Compliance

# with M365 Manager Plus

www.microsoft[365managerplus.com](https://www.manageengine.com/microsoft-365-management-reporting/index.html?utm_source=pdf&utm_content=hipaa-pdf)

#### **About HIPAA**

HIPAA, the Health Insurance Portability and Accountability Act, sets the standard for protecting sensitive patient data. Any company that deals with protected health information (PHI) must ensure that all the required physical, network, and process security measures are in place and followed.

This includes **covered entities (CE)**, anyone who provides treatment, payment and operations in healthcare, and **business associates (BA)**, anyone with access to patient information and provides support in treatment, payment or operations. Subcontractors, or business associates of business associates, must also be in compliance.

Please note that the efforts and procedures required to establish compliance in each section may vary in different organizations depending on their systems configuration, internal procedures, nature of business, and other factors.

Usage of the below mentioned reports may not guarantee complete organizational compliance. This document can be used as a reference guide for complying with HIPAA industrial mandate.

#### **HIPAA compliance with M365 Manager Plus**

To comply with industrial mandates various control methods have to implemented. For management simplicity we have mapped the compliance requirements with the required control methods. You can find the reports required to complete the control methods subsequently. Though mentioned separately, all the control methods are interlinked and often required by most of the regulations.

[Access Control](#page-3-0)

[Account Management](#page-6-0)

[User Management](#page-7-0)

[Integrity Monitoring](#page-9-0)

[Credentials Management](#page-7-1)

[Data Governance](#page-10-0)

[Configuration Management](#page-12-0)

[Audit Trail](#page-13-0)

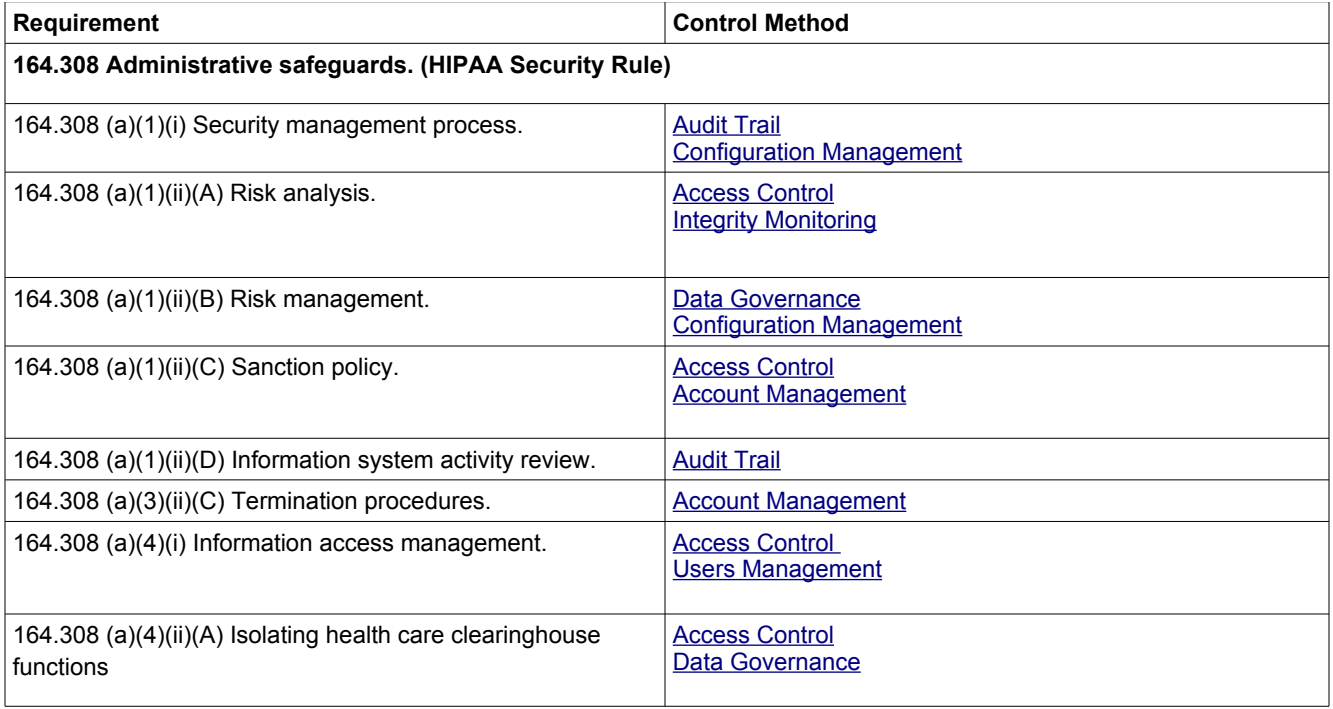

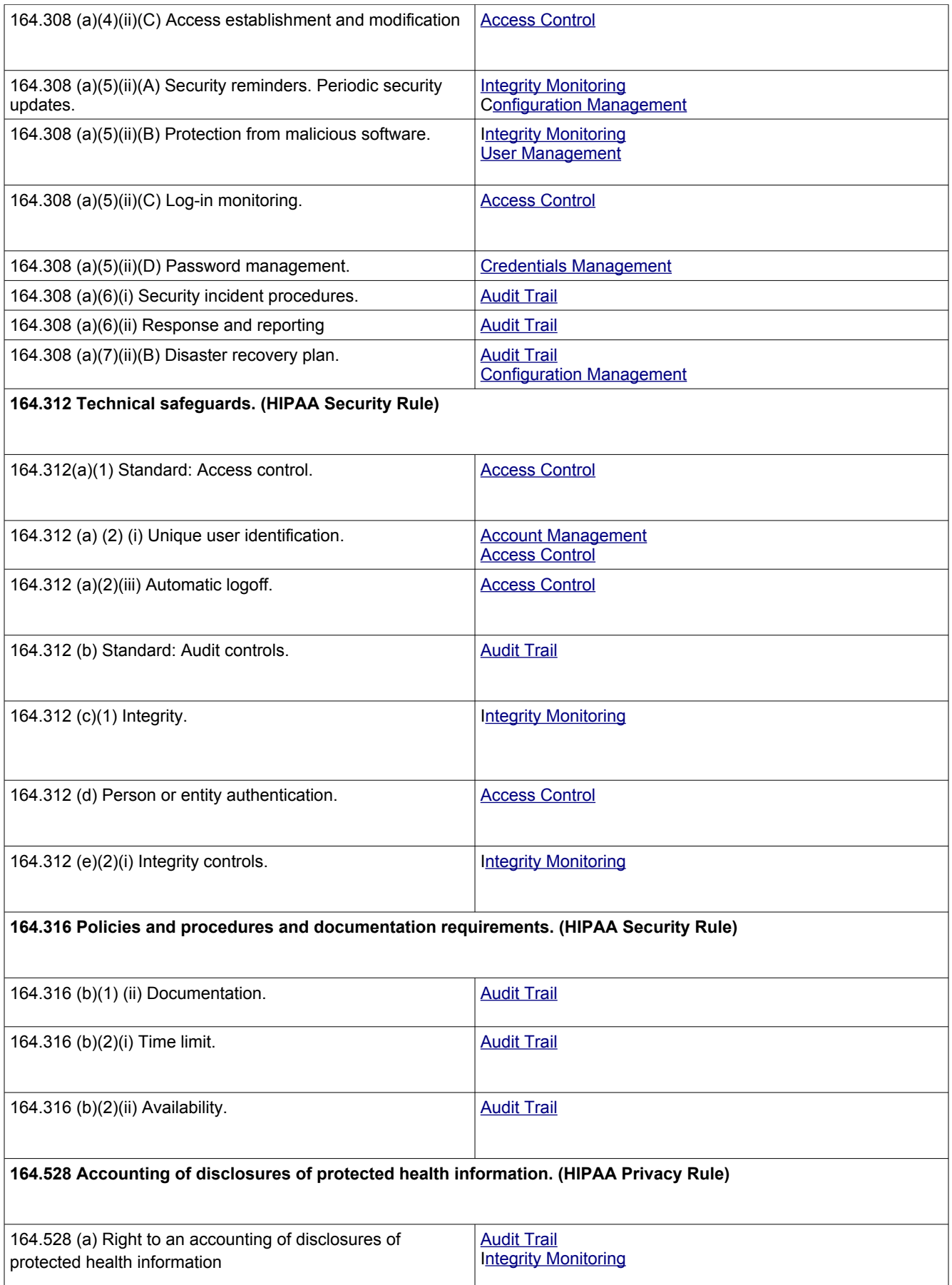

# **Control methods and M365 Manager Plus reports**

The following section will map the control methods and M365 Manager Plus reports that help to implement them.

# <span id="page-3-0"></span>**Access Control**

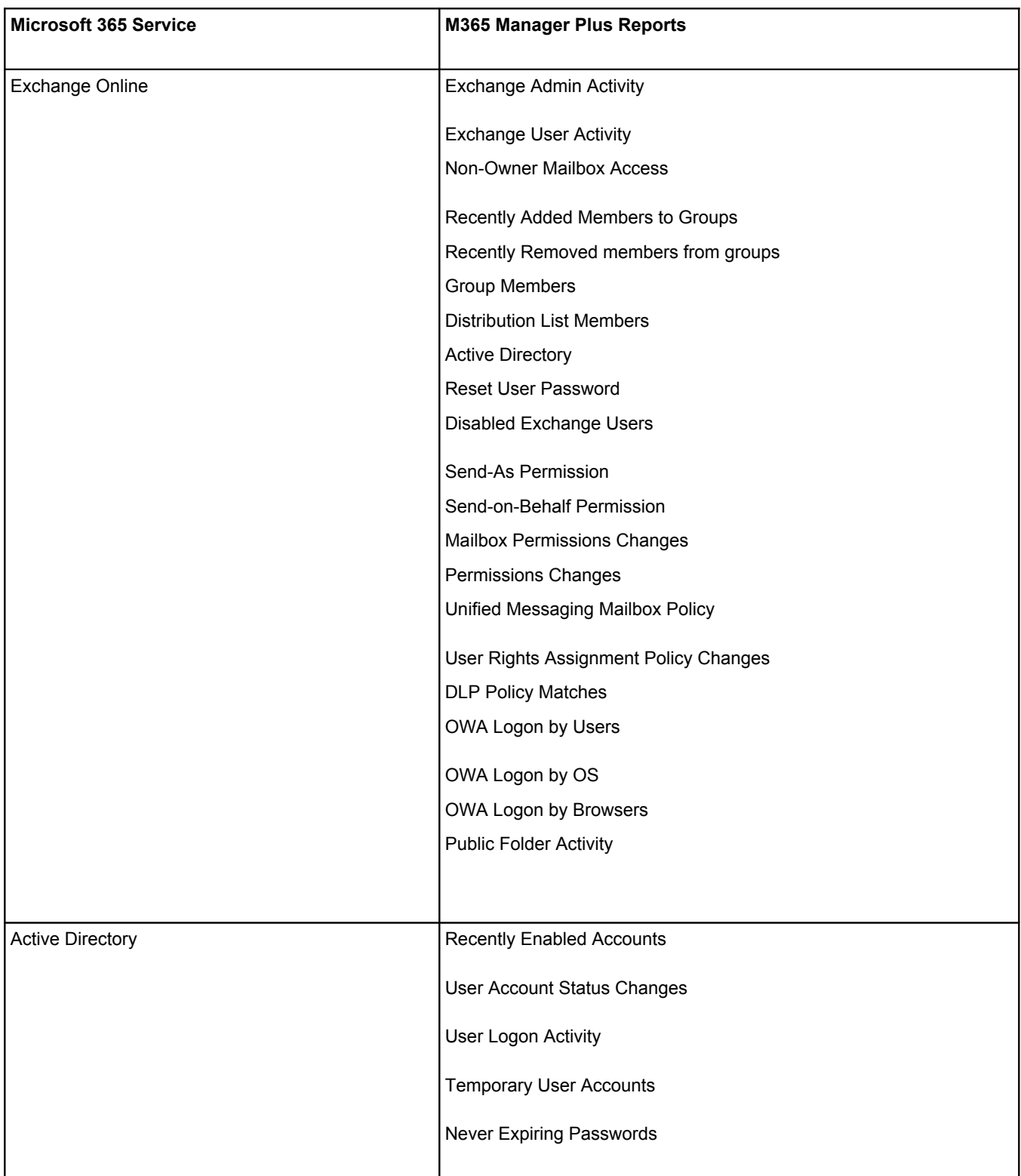

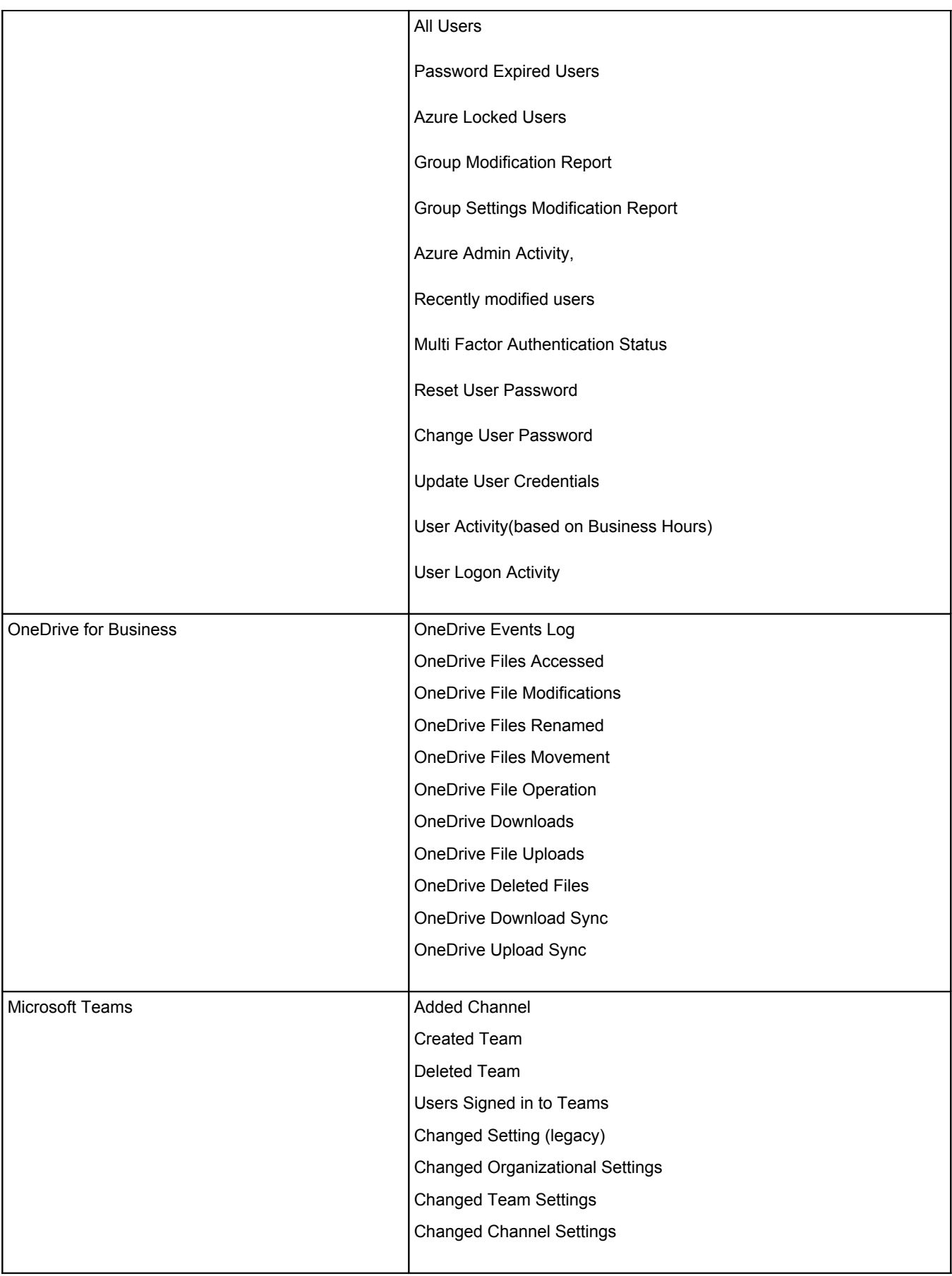

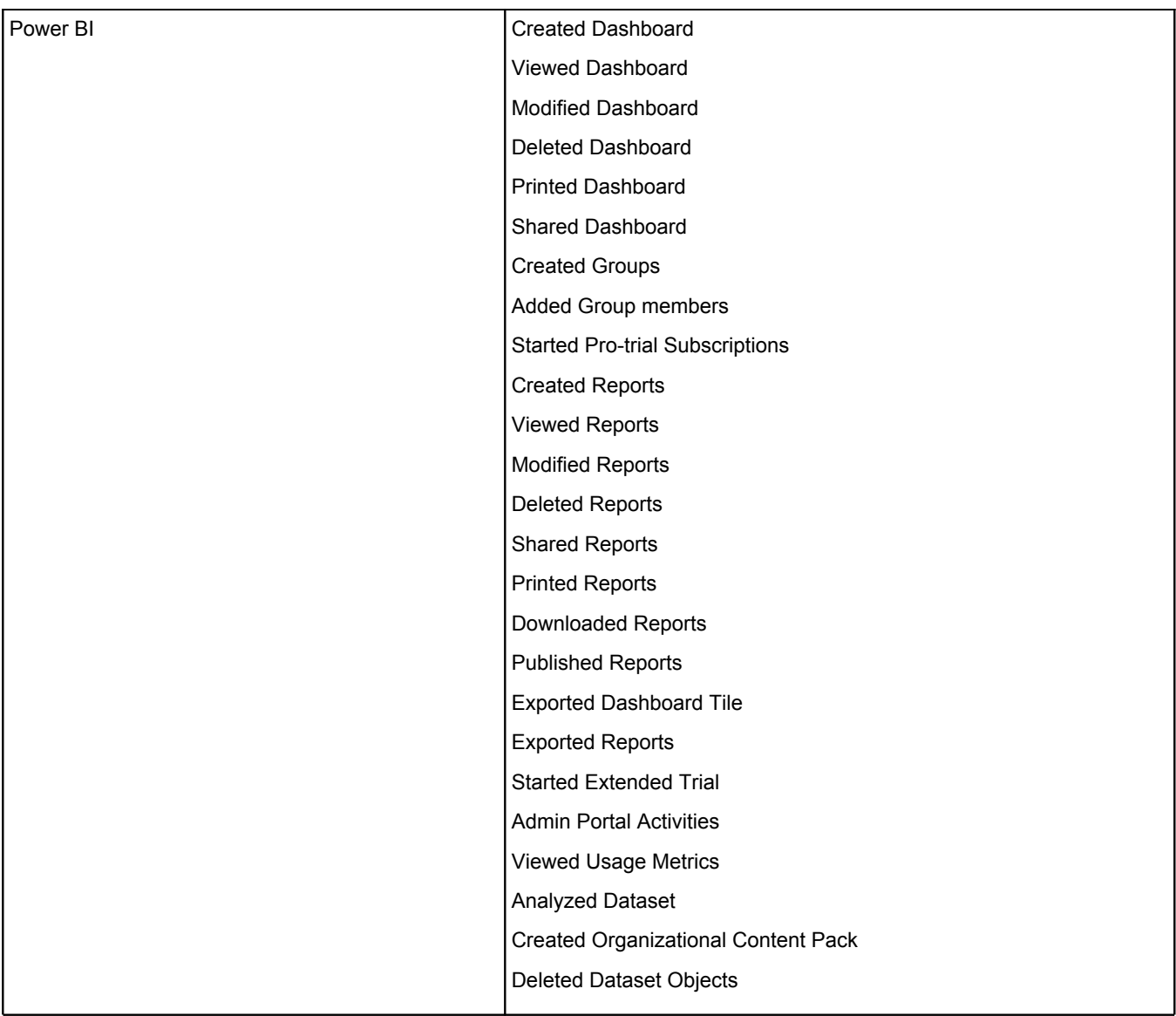

#### <span id="page-6-0"></span>**Account Management**

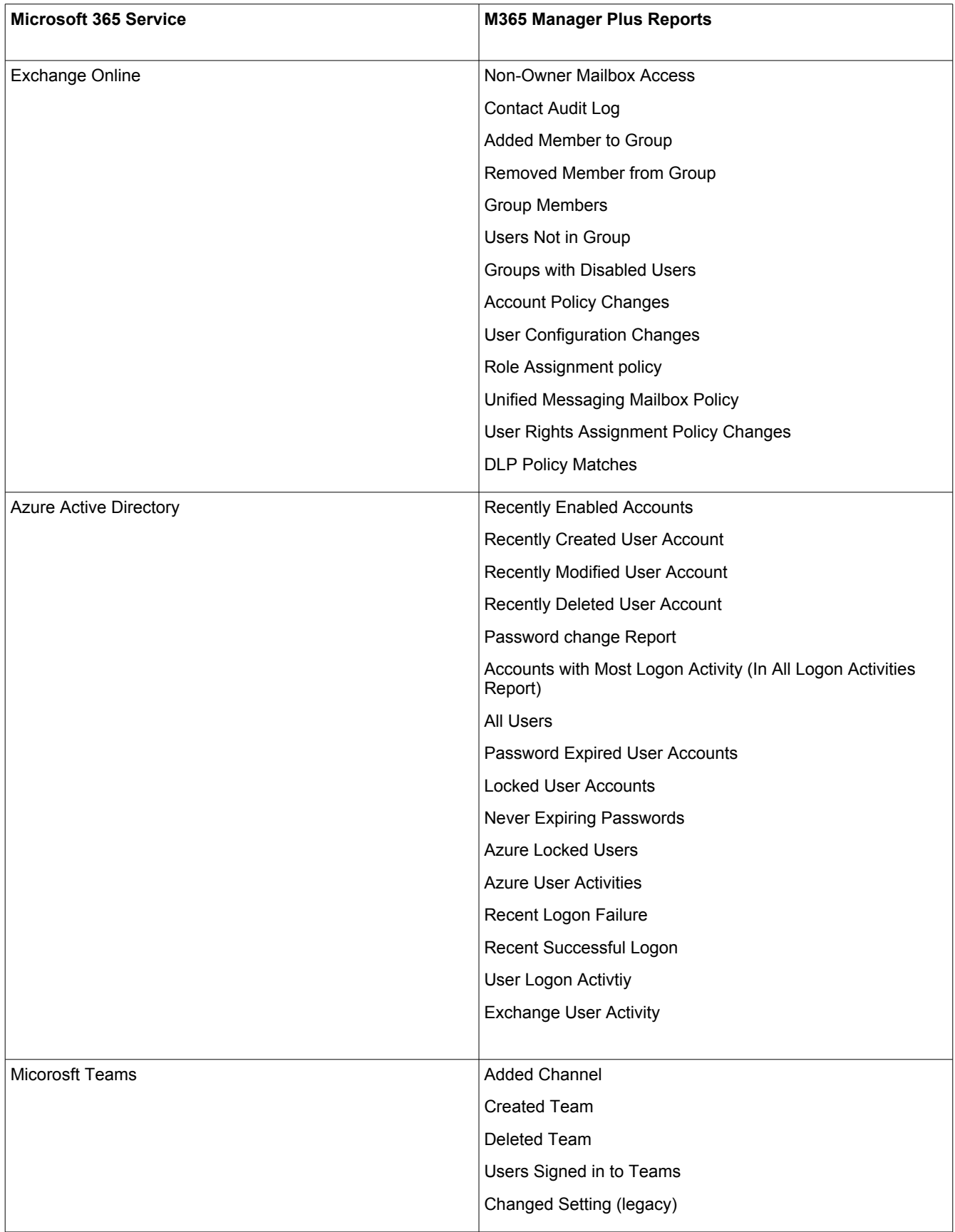

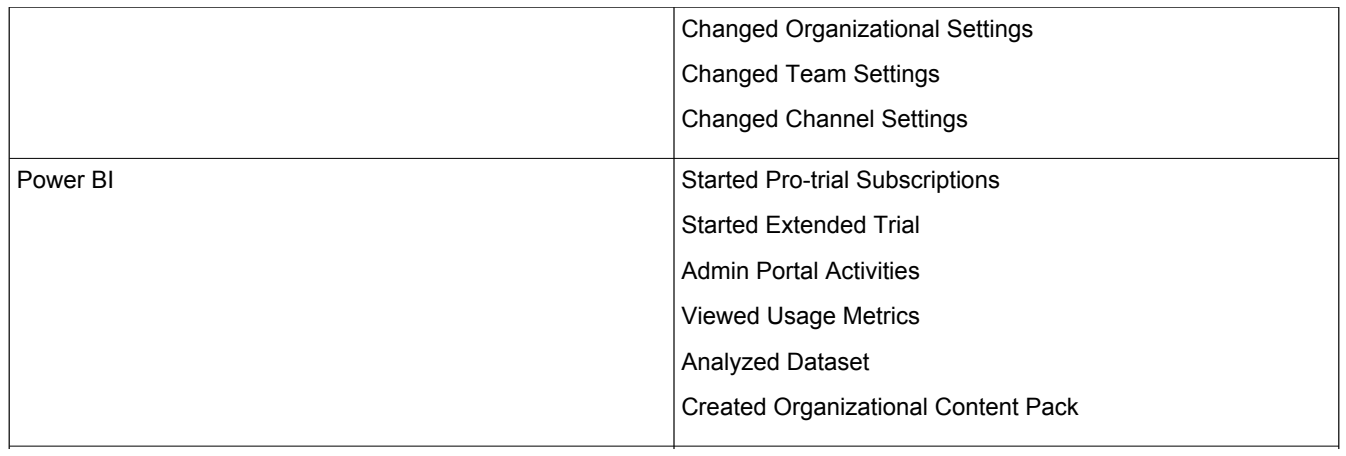

#### **Credentials Management**

<span id="page-7-1"></span>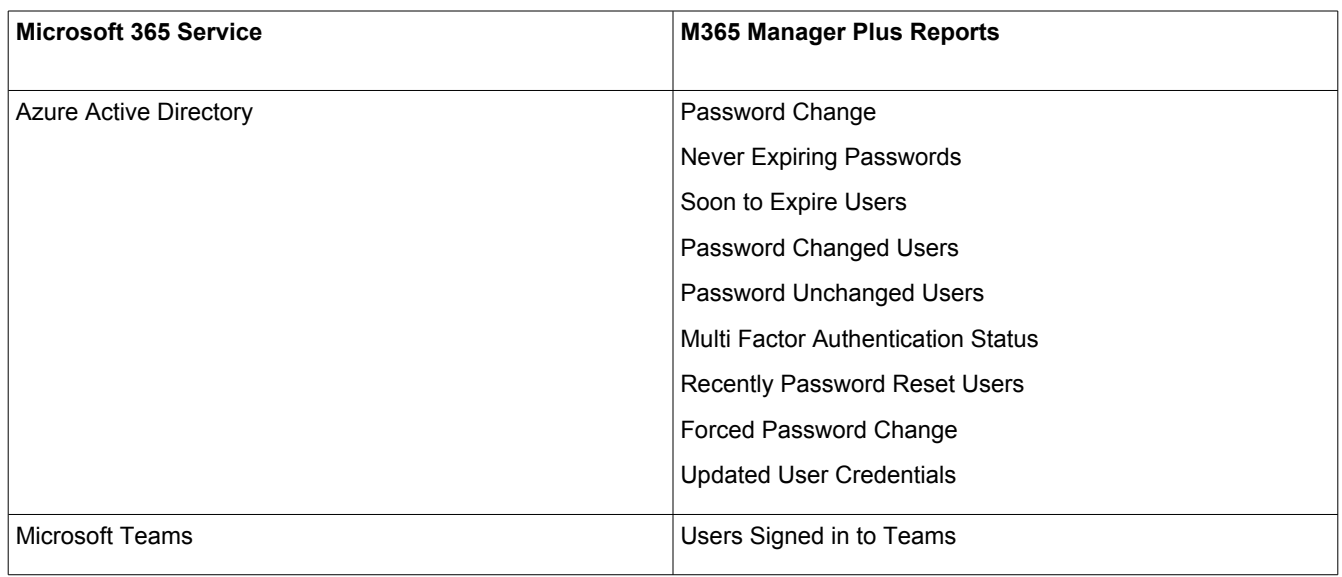

#### **User Management**

<span id="page-7-0"></span>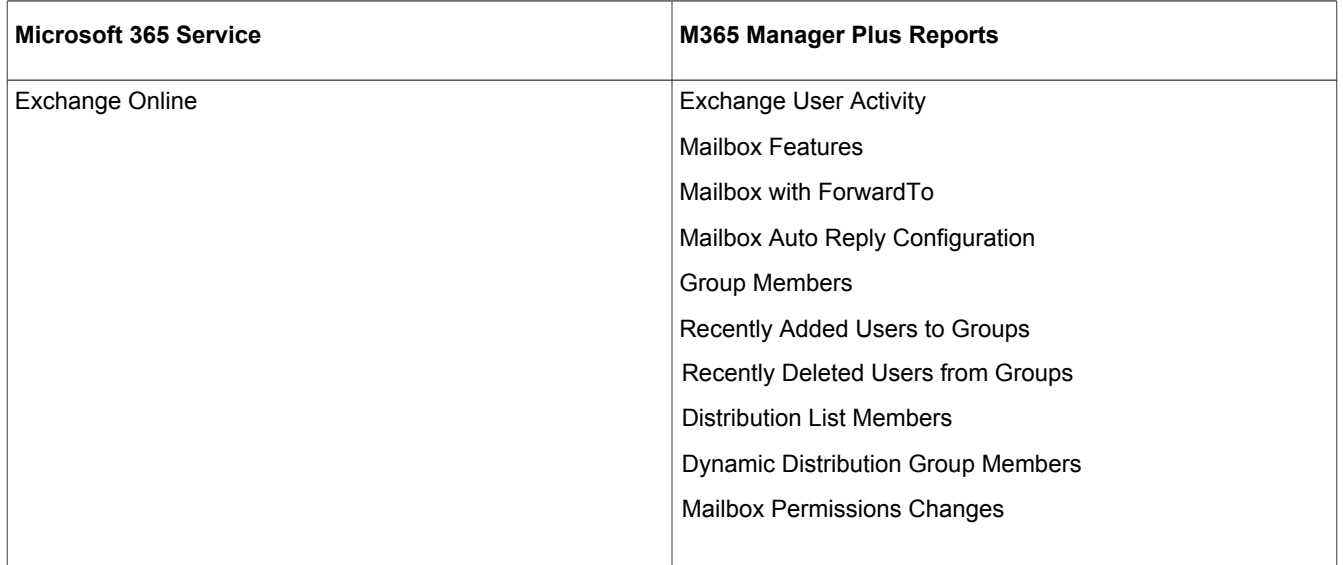

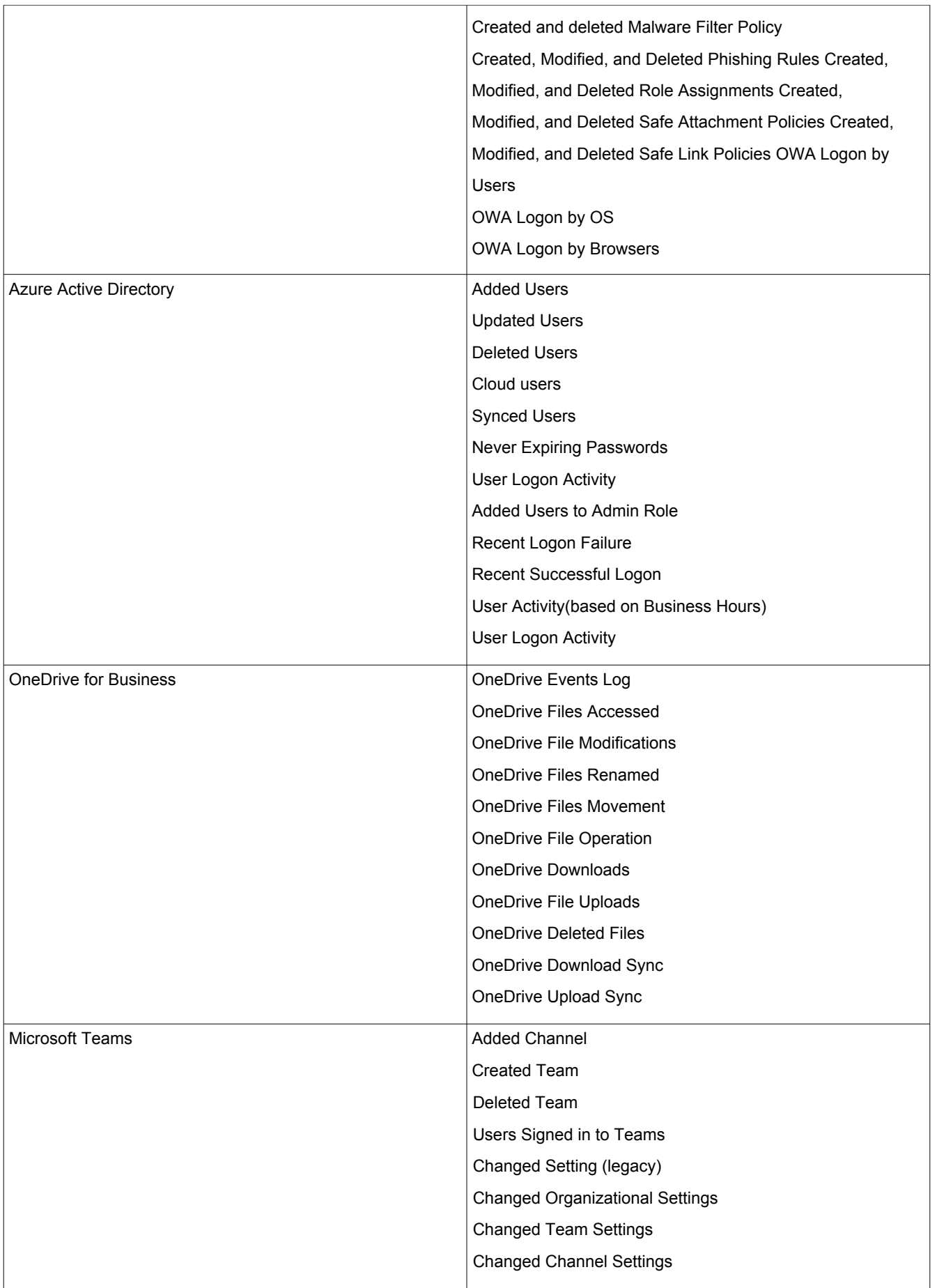

# **Integrity Monitoring**

<span id="page-9-0"></span>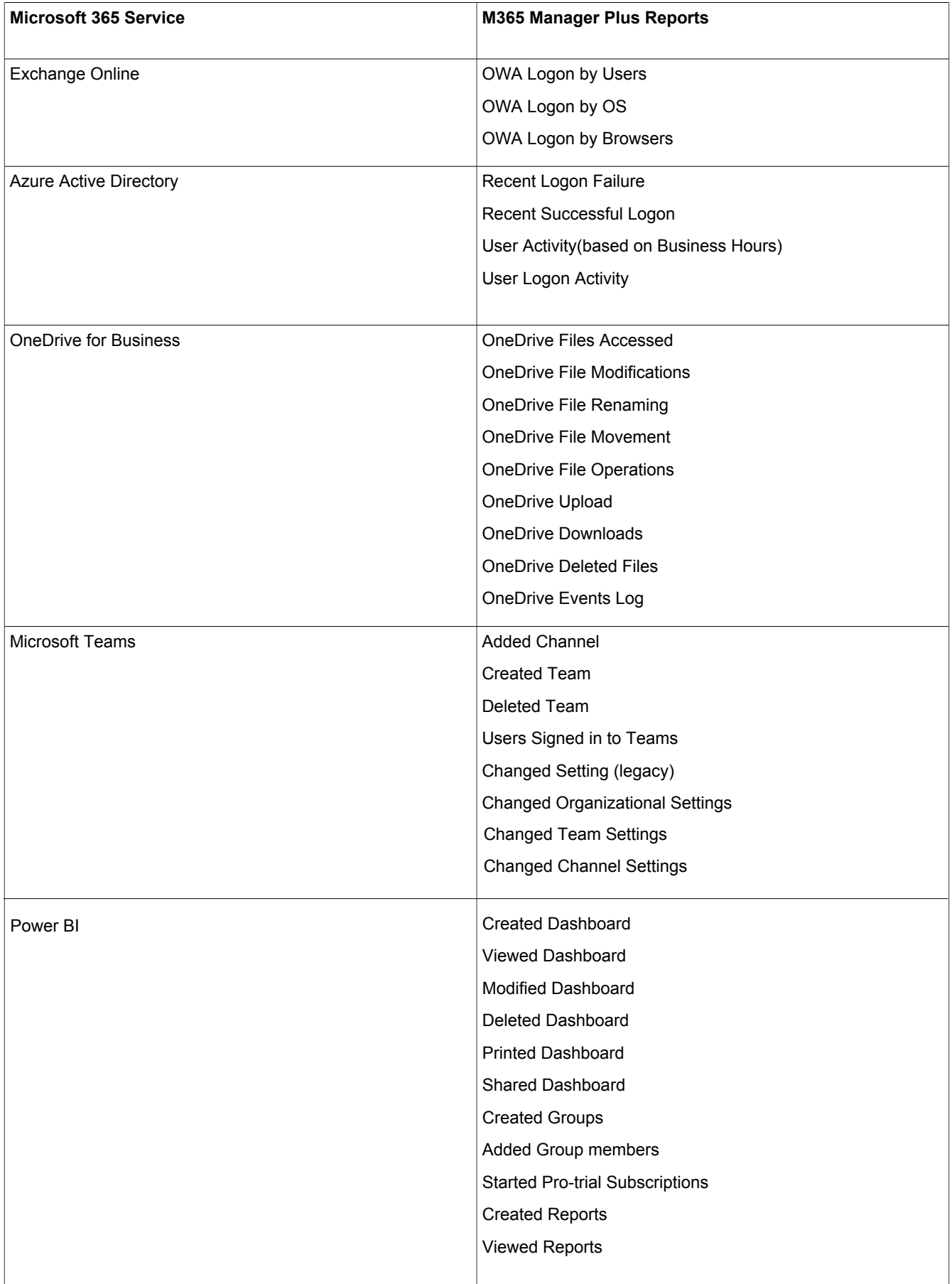

<span id="page-10-0"></span>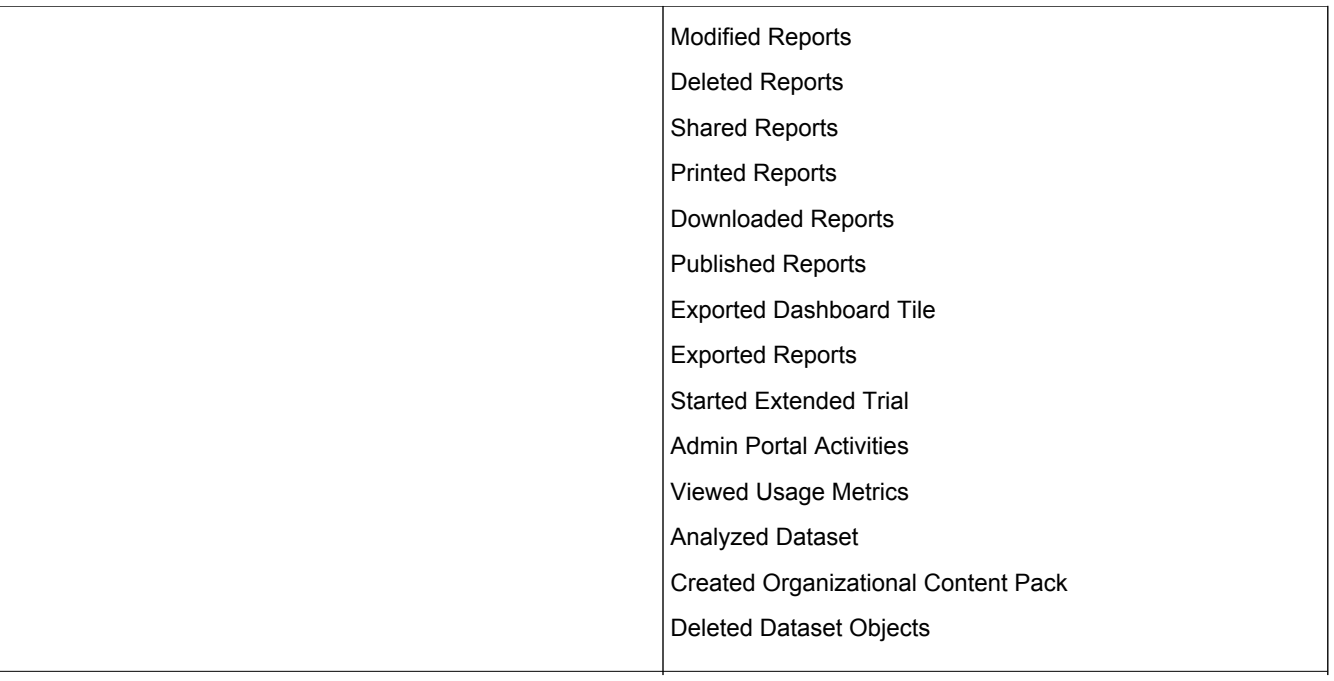

#### **Data Governance**

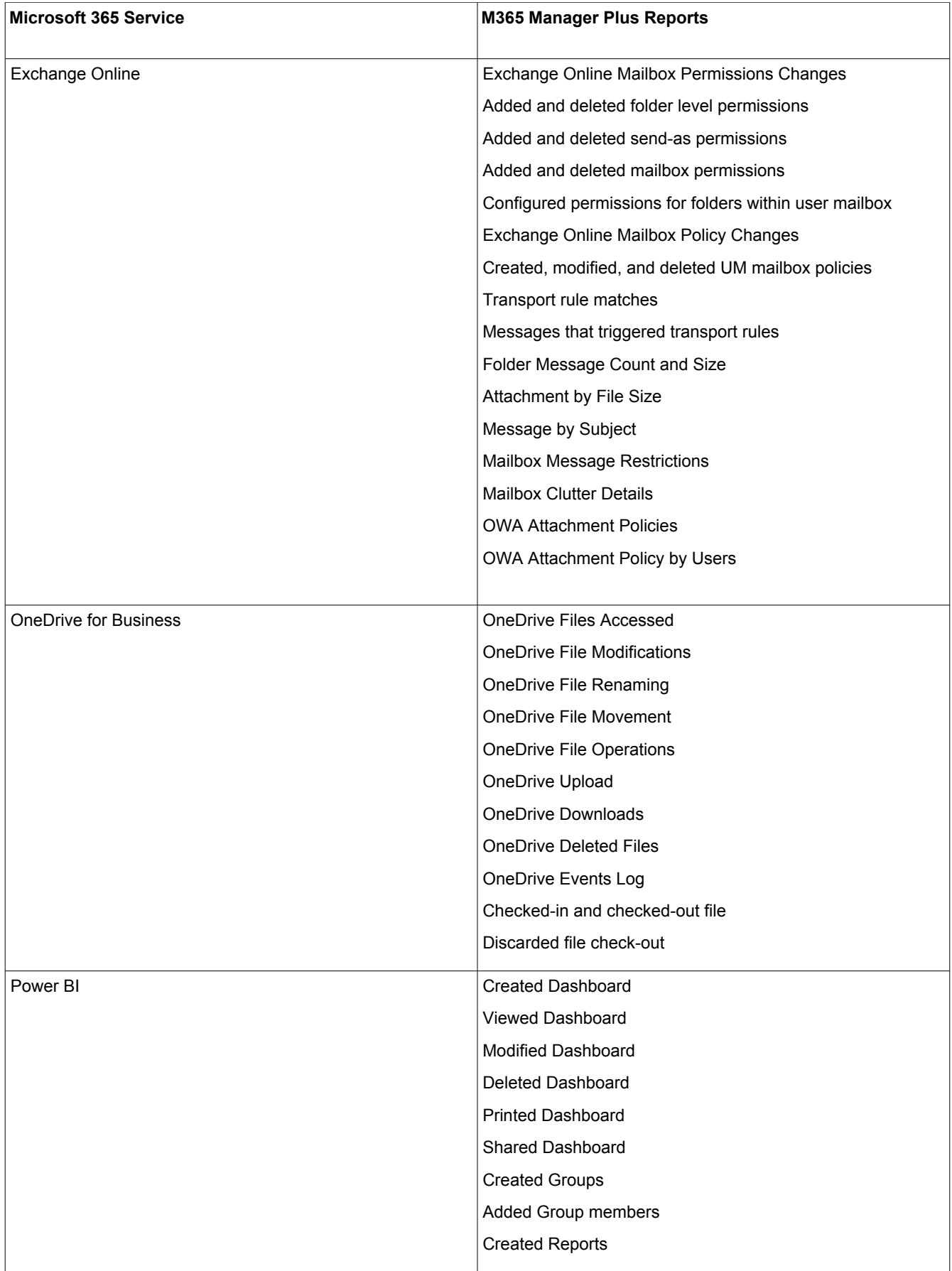

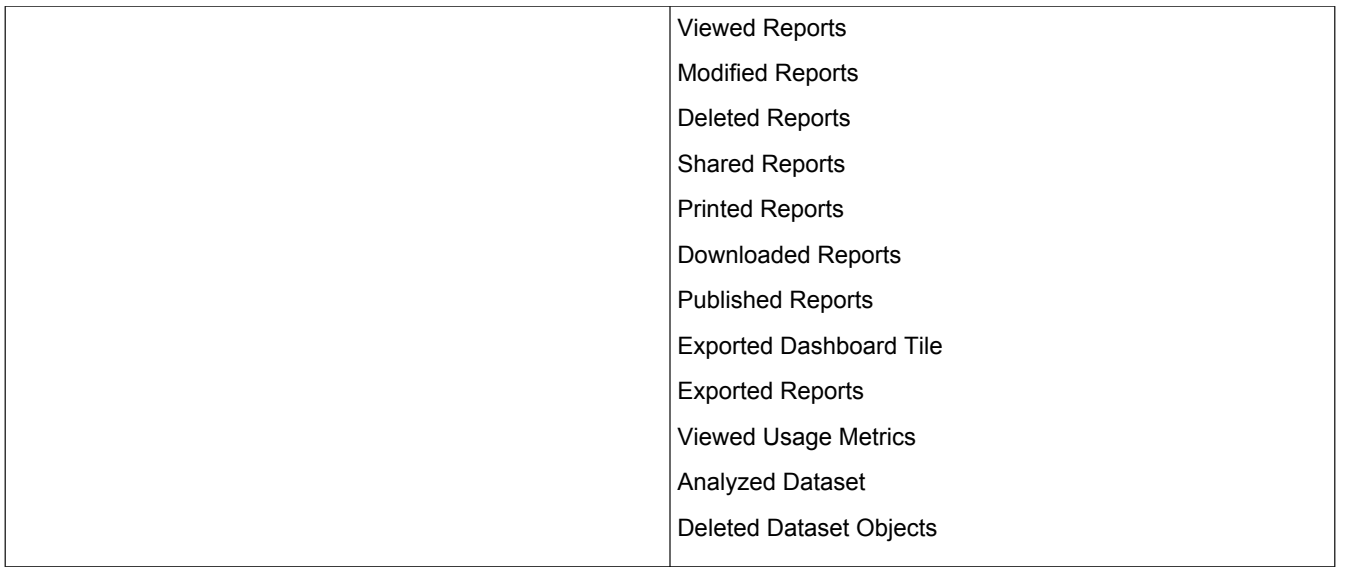

## **Configuration Management**

<span id="page-12-0"></span>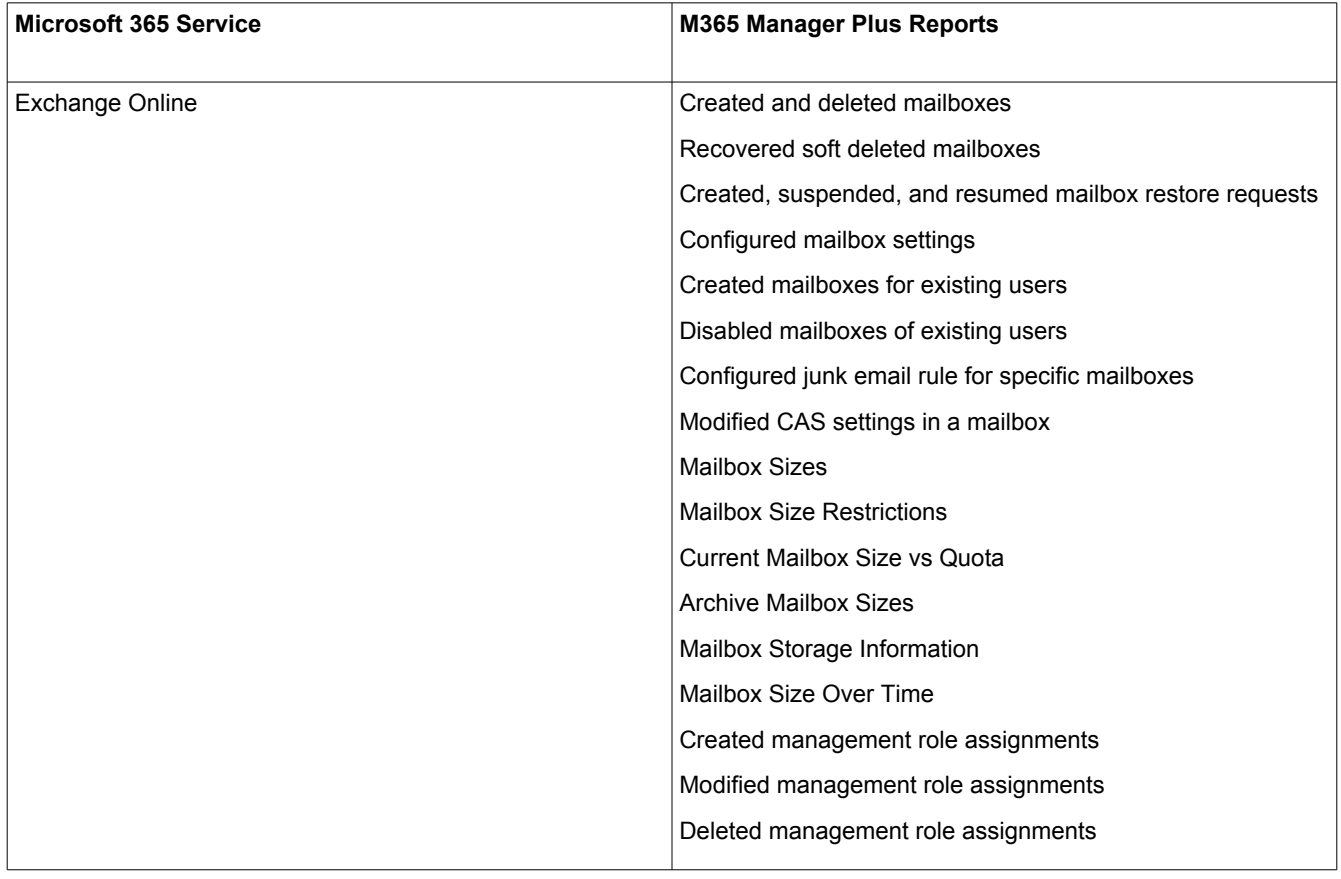

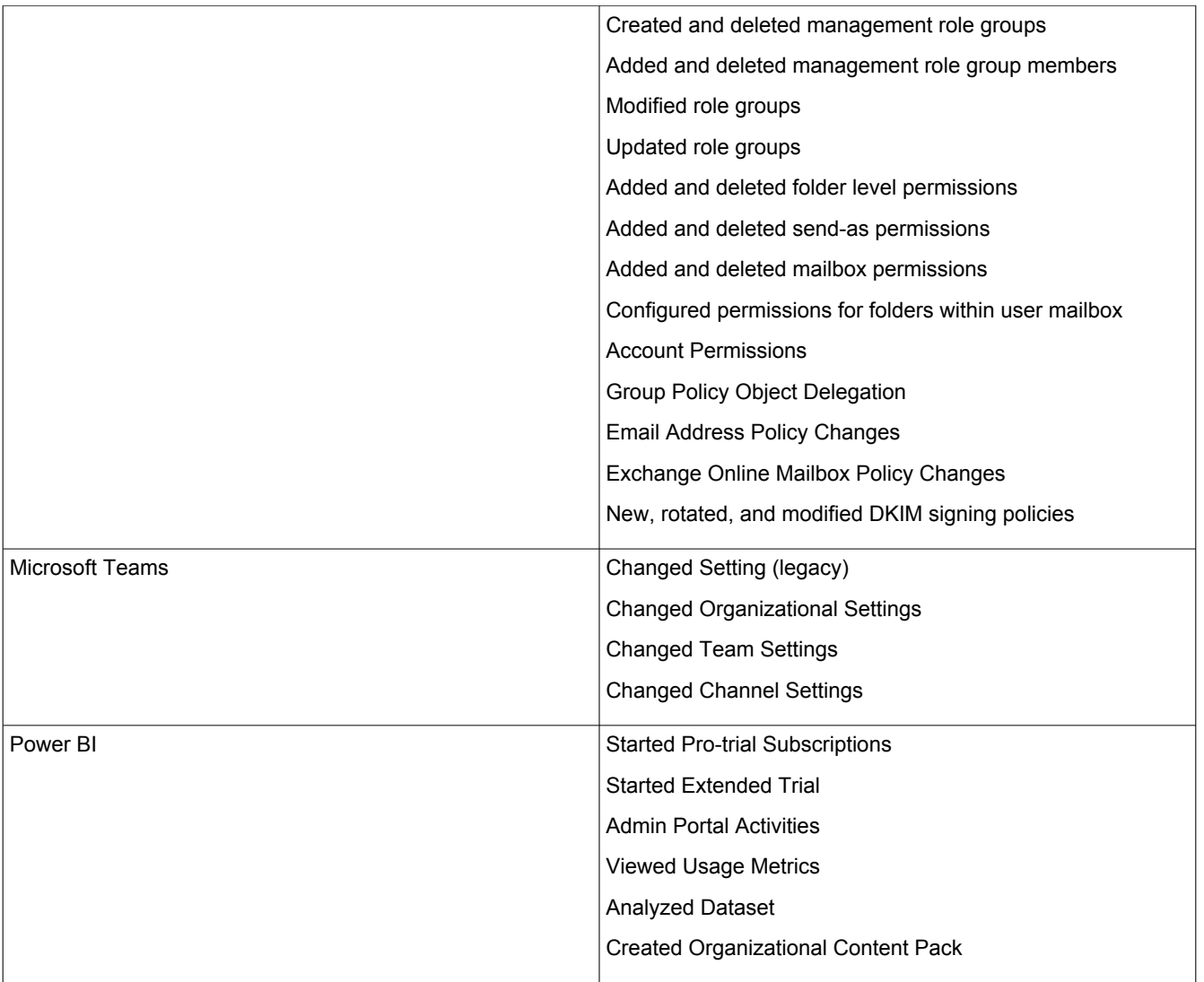

#### **Audit Trail**

<span id="page-13-0"></span>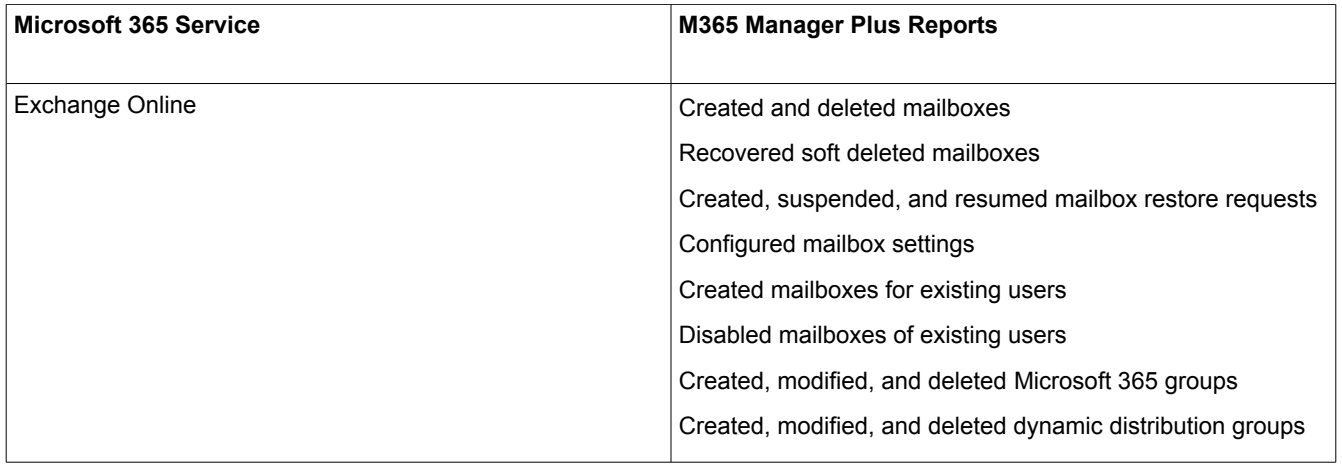

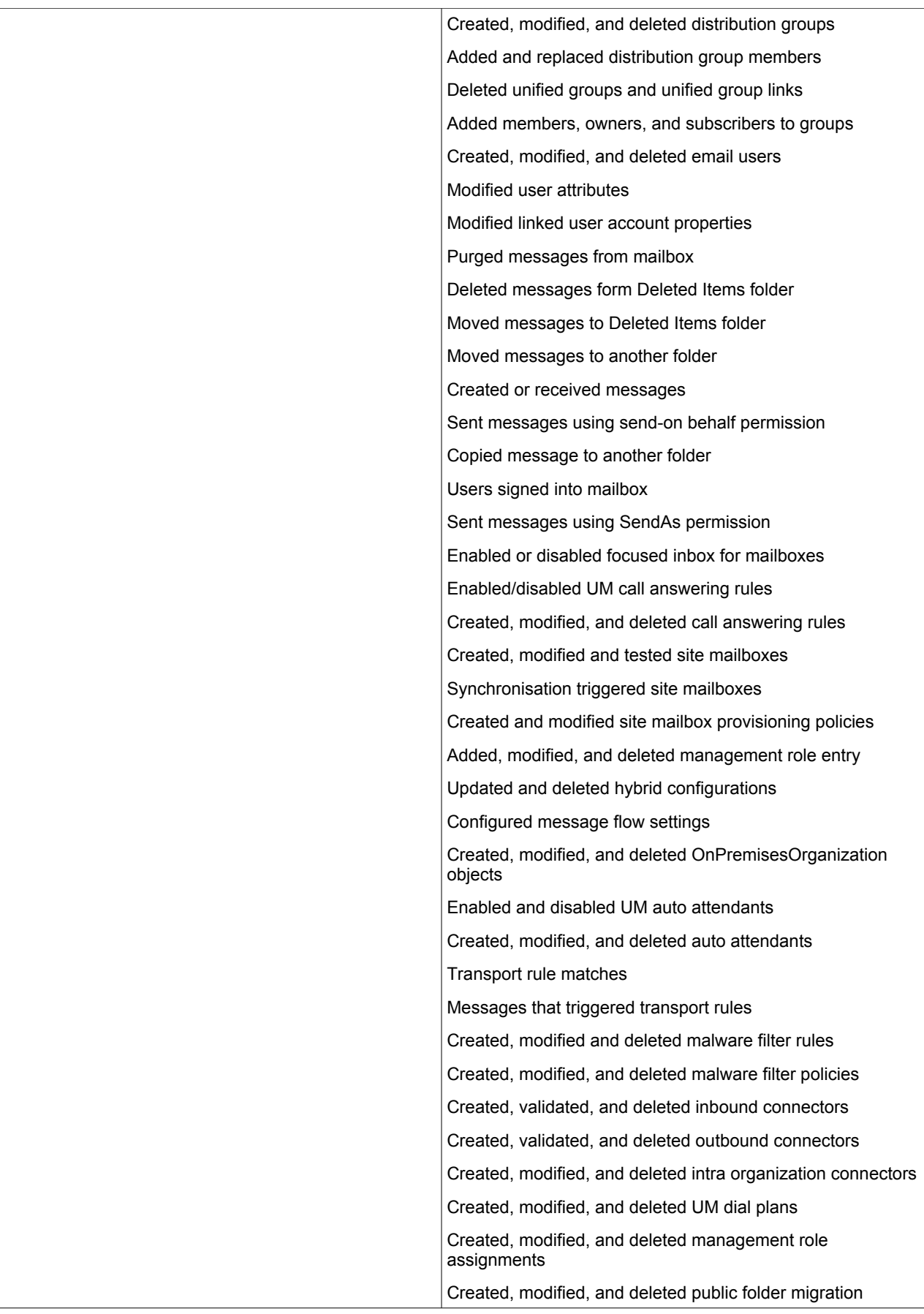

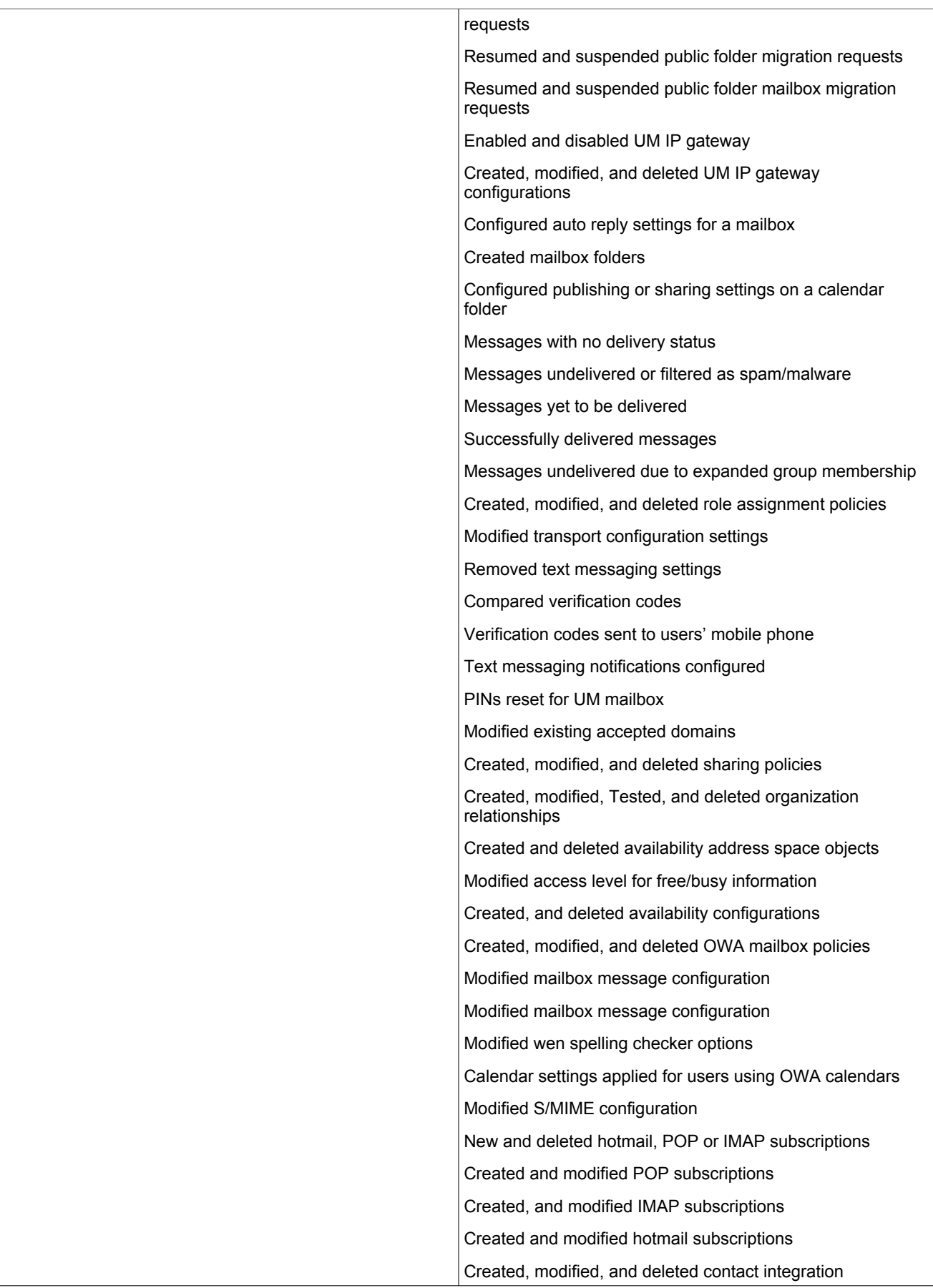

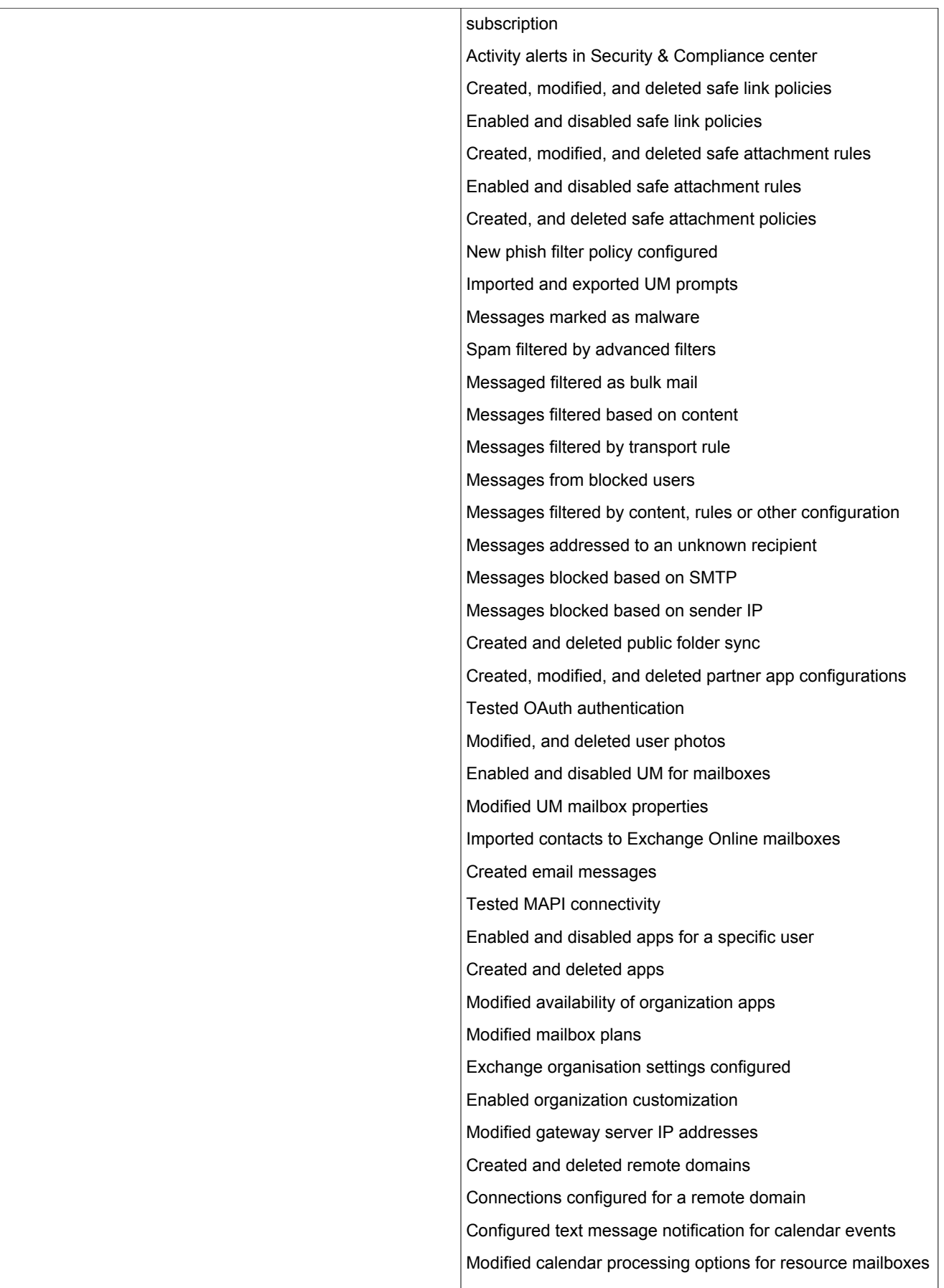

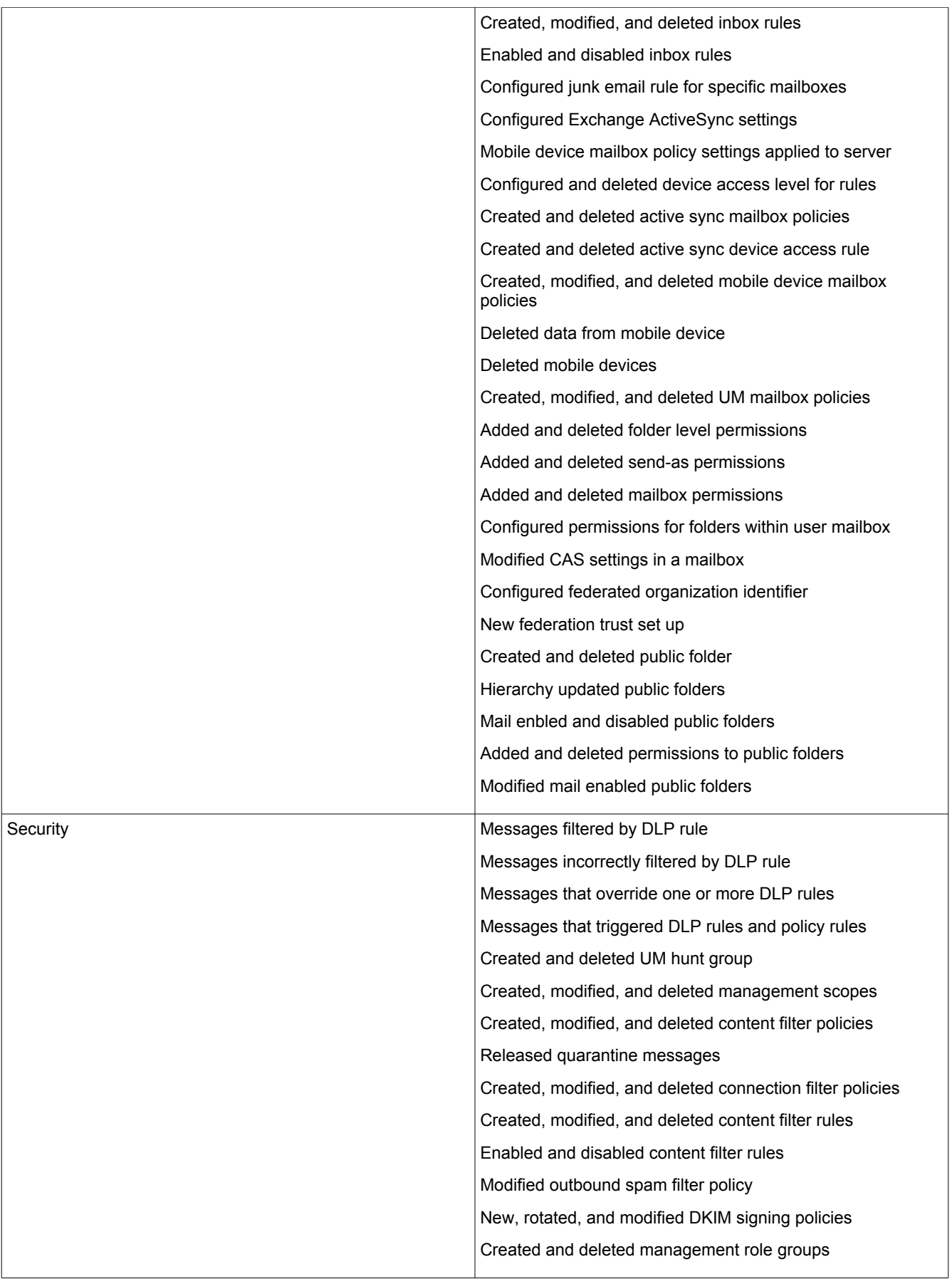

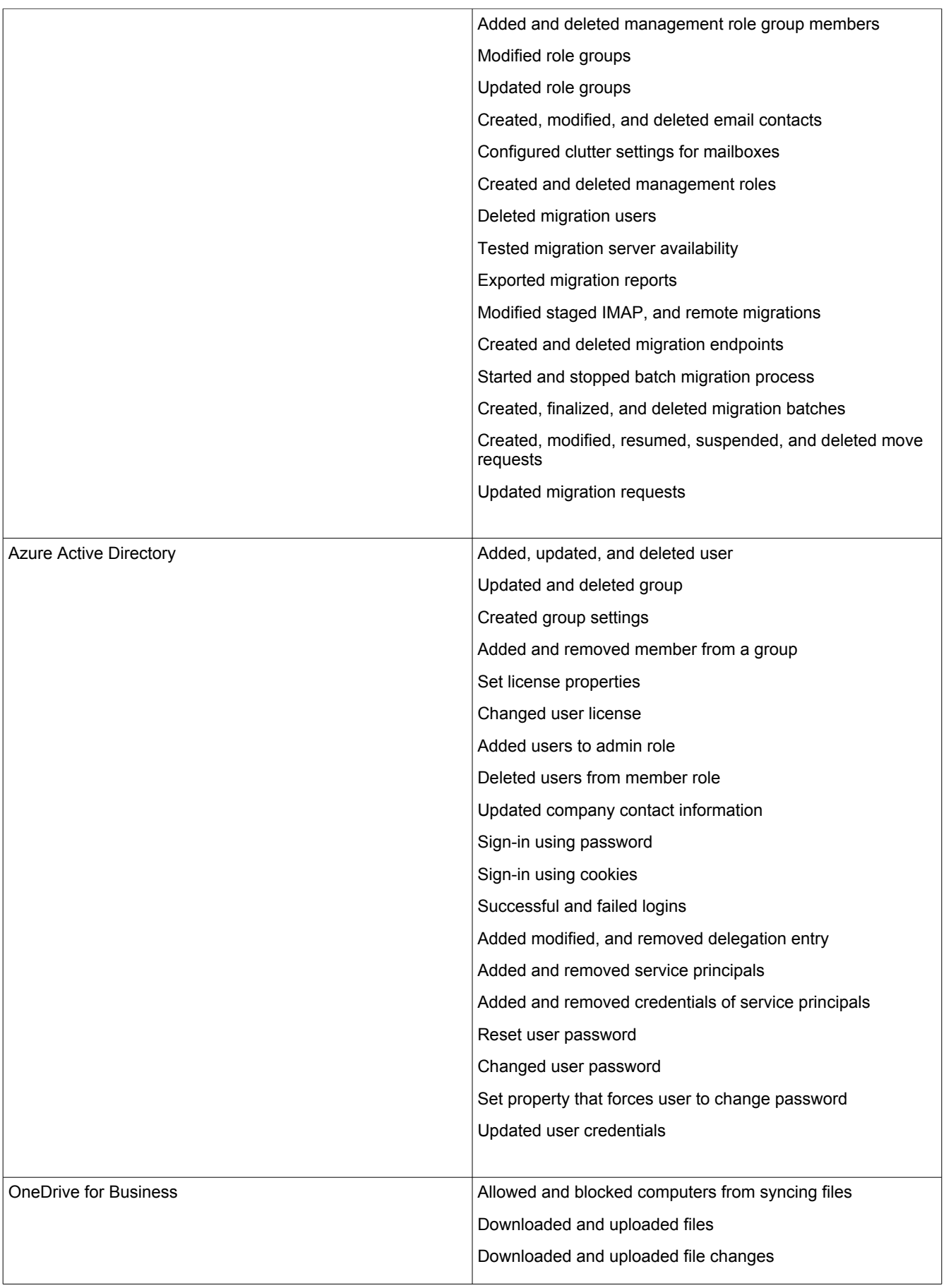

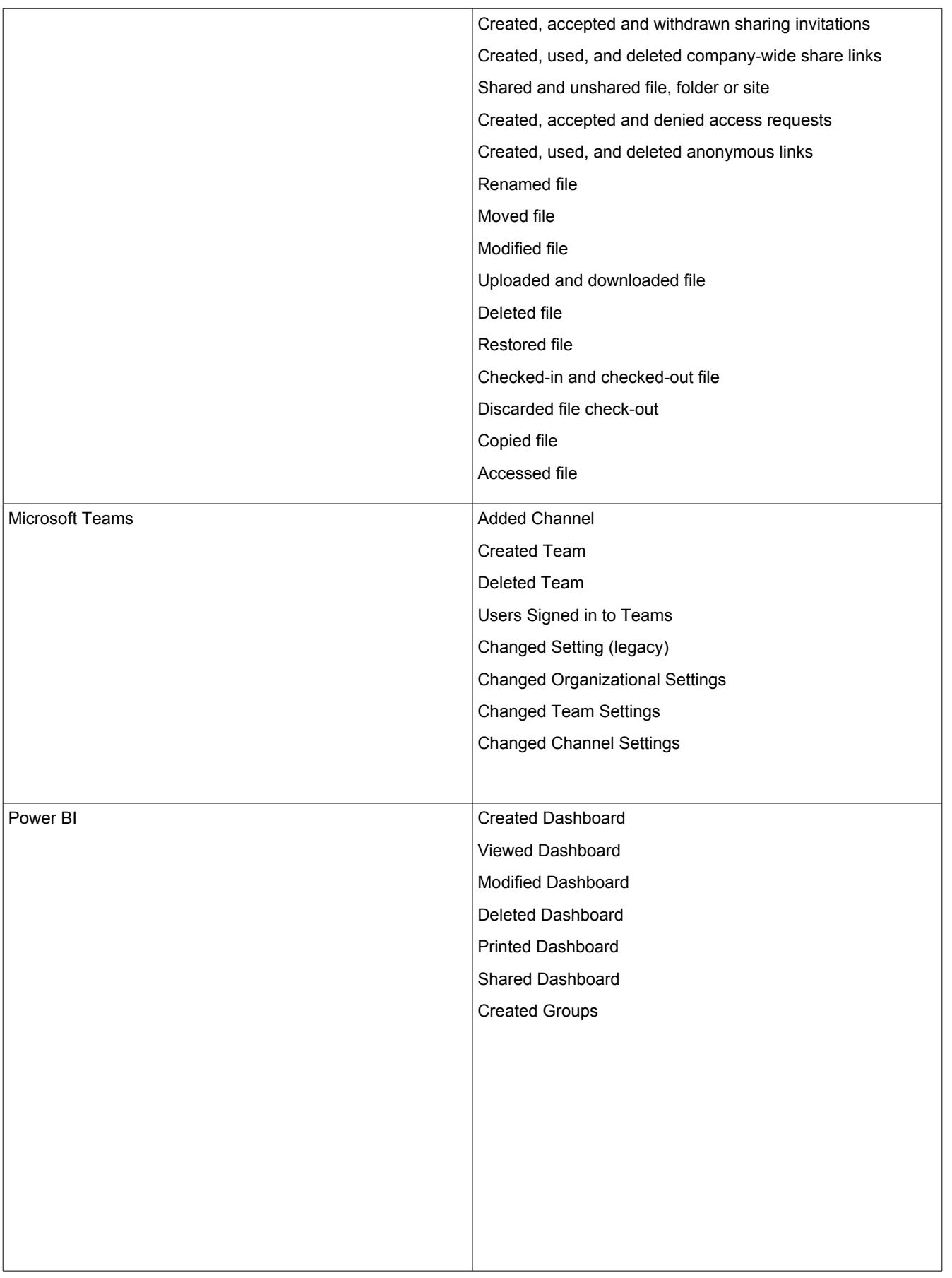

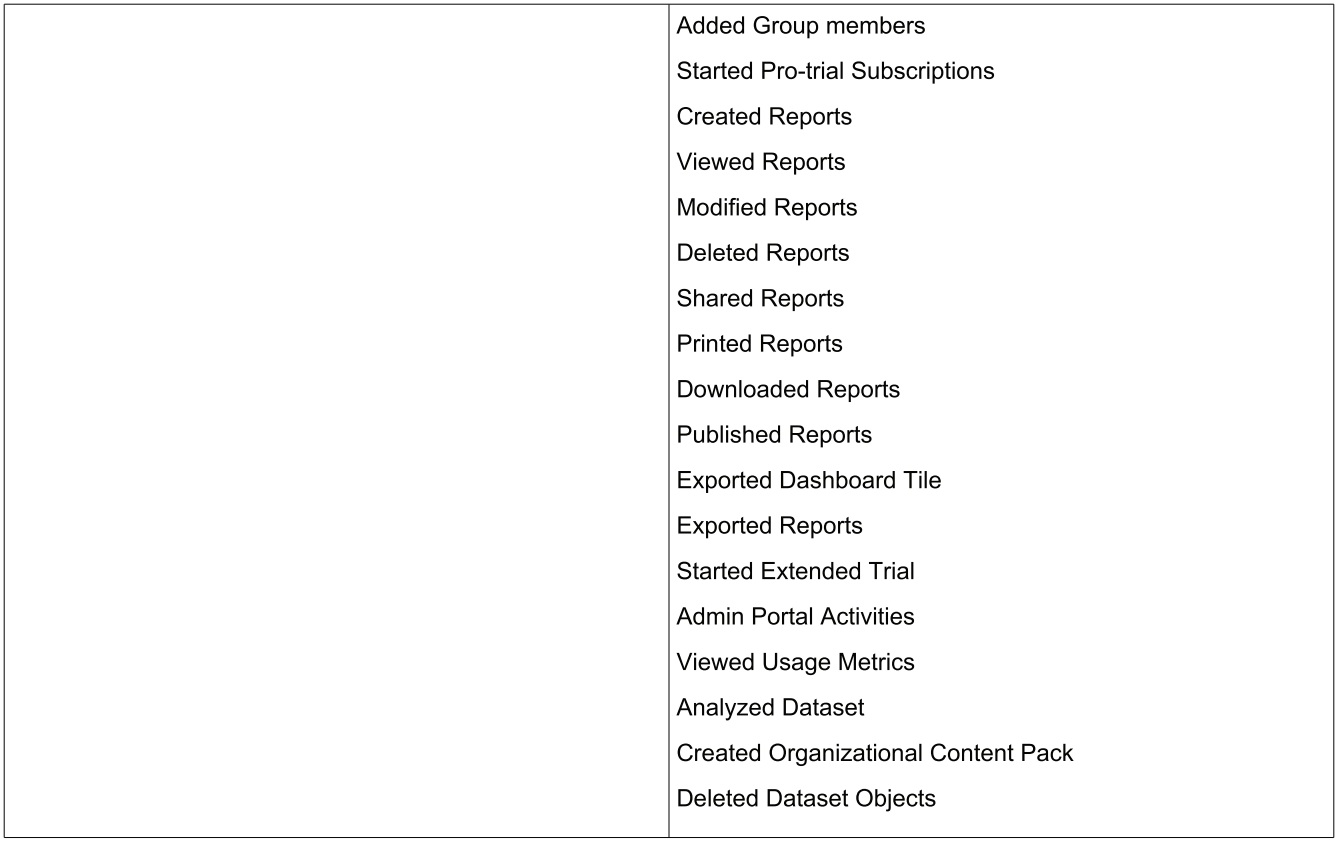

## ManageEngine **M365 Manager Plus**

M365 Manager Plus is an extensive Microsoft 365 tool used for reporting, managing, monitoring, auditing, and creating alerts for critical incidents. With its user-friendly interface, you can easily manage Exchange Online, Azure Active Directory, Skype for Business, OneDrive for Business, Microsoft Teams, and other Microsoft 365 services from a single console.

\$ Get Quote

± Download